Rappels et compléments de compilation Analyses lexicale et syntaxique Cours de Compilation Avancée (MU4IN504)

Benjamin Canou & Emmanuel Chailloux Sorbonne Université

Année 2019/2020 – Semaine 1

## Description de l'UE

#### **Des machines virtuelles aux machines réelles**

- ▶ langage intermédiaire, machine virtuelle,
- ▶ structures de contrôle de haut niveau
- ▶ implantation bibliothèque d'exécution (gestion mémoire)
- ▶ passage au code natif, construction du graphe de contrôle
- ▶ analyse et optimisation du code engendré
- ▶ optimisation pour la hiérarchie mémoire

## Plan du cours

#### **Première partie :** Cours par **Emmanuel Chailloux**, TD/TME par **Darius Mercadier**

- $\triangleright$  Cours 1 : Rappels, analyseurs
- ▶ Cours 2 et 3 : Machines virtuelles et bibliothèques d'exécution
- ▶ Cours 4 : Modèles mémoire
- $\triangleright$  Cours 5 : Contrôle de haut niveau : exceptions, continuations, concurrence

#### **Deuxième partie :** Cours et TD/TME par **Karine Heydemann**

- ▶ Cours 6 : Analyse du flot de contrôle
- ▶ Cours 7 : Ordonnancement de code
- ▶ Cours 8 et 9 : Elimination des redondances, analyse du flot de données
- $\triangleright$  Cours 10 : Allocation de registres

#### Informations pratiques

#### **Sites**

*https ://www-master.ufr-info-p6.jussieu.fr/2020/ca http ://www-apr.lip6.fr/˜chaillou/Public/enseignement http ://www-soc.lip6.fr/˜heydeman/*

#### **Evaluation**

- $\blacktriangleright$  1ère session
	- ▶ un devoir par partie  $(20\% + 20\%)$
	- ▶ un examen papier pour 60% (date probable : 19 mai 2020)

#### $\triangleright$  2ème session

 $\triangleright$  un examen de rattrapage pour 100 % (à partir du 15 juin)

#### Questions préalables

#### **Comprendre comment faire exécuter un programme écrit dans un langage informatique donné ?**

et pour cela on tachera de répondre aux questions suivantes :

- ▶ qu'est-ce qu'un programme ?
- ▶ qu'appelle-t-on langage de haut-niveau, de bas niveau ?
- ▶ qu'est-ce qu'un interprète/compilateur ?
- ▶ quelles sont les principales phases d'un compilateur ?
- ▶ qu'est-ce qu'un exécutable ?
- ▶ qu'est-ce qu'une bibliothèque d'exécution ?
- ▶ qu'est-ce qu'une machine virtuelle ?
- ▶ qu'est-ce que la gestion automatique de mémoire ?

# Qu'est-ce qu'un programme ?

un texte ayant un sens (décrivant un algorithme) :

- ▶ suite de caractères formant des mots
- $\triangleright$  permettant de construire des expressions et/ou des instructions
- ▶ en suivant une syntaxe précise donnée dans une grammaire
- ▶ et vérifiant certaines propriétés (typage, ...)

que l'on exécute ensuite :

- ▶ soit directement en évaluant l'arbre de syntaxe abstraite produit par un **interpréteur**
- ▶ soit en le traduisant par un **compilateur** vers le code d'une machine (réelle ou virtuelle), qui une fois relié avec les bibliothèques d'exécution, produire un code exécutable par la machine.

pour produire un résultat.

qu'appelle-t-on langage de bas-niveau, haut-niveau (1) ?

dans le monde séquentiel :

▶ bas-niveau :

langages proches de la machine : modèle impératif (assembleur, C, ...)

▶ un contrôle simple :

avec des structures de contrôle simples : séquence, alternative (if then else), itérative (boucle), appel de procédures ou fonctions globales

▶ avec une gestion de la mémoire à la main (manipulation de pointeurs)

## qu'appelle-t-on langage de bas-niveau, haut-niveau (2) ?

▶ haut-niveau

▶ du contrôle de plus haut niveau

- $\blacktriangleright$  exceptions, continuations
- ▶ et d'autres modèles de calcul :
	- $\triangleright$  fonctionnel : Lisp, JavaScript, OCaml, F#, Swift, Haskell
	- ▶ logique : Prolog
	- $\triangleright$  objet : Java, C#, Obj-C, C++, JavaScript, Python, OCaml, Swift, F#
- ▶ y compris concurrents : threads (coopératif, préemptif), canaux synchrones, prog synchrone, futures, streams, ...

Qu'est-ce qu'un interprète/compilateur ?

La syntaxe d'un programme a été vérifiée par un autre programme. Celui-ci construit en général un arbre de syntaxe abstraite des expressions et instructions du programme.

- ▶ un **interprète** va évaluer les nœuds de cet arbre pour produire un résultat
- ▶ un **compilateur** lui va traduire cet arbre dans une suite d'instructions d'une machine réelle (processeur x86) ou virtuelle (JVM : machine virtuelle Java).

Comment faire exécuter les instructions d'une machine virtuelle : par un programme qui simule les instructions de cette machine (la commande java ou la commande ocamlrun).

## Qu'est-ce qu'un exécutable, une bibliothèque d'exécution ?

Un programme exécutable sur un système d'une machine nécessite de relier le code traduit par un compilateur avec

- $\triangleright$  certaines bibliothèques du système (I/O)
- ▶ des fonctionalités de la bibliothèque d'exécution fournie par le langage (gestion mémoire, mécanisme d'exceptions, ...)

Dans le cas d'utilisation d'une machine virtuelle, l'interpréteur de la machine virtuelle est lui-même un programme exécutable qui va interpréter les instructions de la machine virtuelle.

## Qu'est-ce qu'une machine virtuelle ?

Une machine virtuelle définit :

- ▶ des instructions de calcul (primitives), de sauts dans le code, d'accès aux environnement, de manipulation de la pile, d'allocation mémoire dans le tas et d'appel aux fonctions et primitives
- ▶ des zones mémoires spécifiques : code, environnement global, pile et tas
- ▶ une bibliothèque d'exécution principalement pour la gestion mémoire, et souvent la gestion des exceptions

Historiquement, on parle de byte-code (code-octet) pour ces instructions.

## Qu'est-ce que la gestion automatique de mémoire

- ▶ en C : l'allocation est explicite (malloc) et la récupération mémoire aussi (free)
- ▶ en Java : l'allocation est explicite (**new**) mais la récupération est implicite :
	- ▶ il n'y a pas d'instructions pour l'indiquer mais plusieurs techniques possibles (compteurs de référence, algorithme explorateurs, ...)

# Rappels

Principe de base de la compilation :

Traduction du **code source** vers du **code machine** (*code natif*).

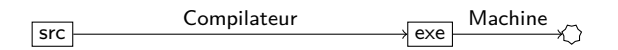

Compilation pour une machine virtuelle (*VM*) : Production de **code-octet** *(bytecode)* interprété ou compilé à la volée vers du code machine.

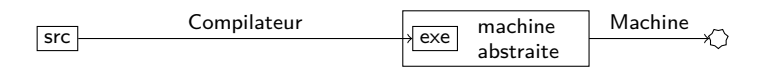

Compilation séparée :

Liaison de **fichiers objet**, un fichier objet par **unité de compilation** du langage (*classe, module, package, etc.*).

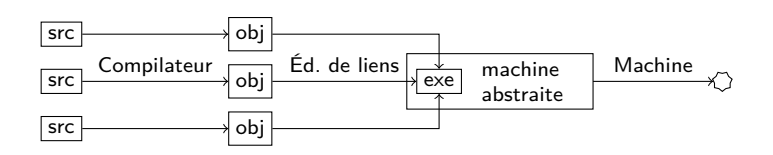

Utilisation d'une **bibliothèque d'exécution** (*runtime*) : pour le support des langages de haut niveau (*gestion mémoire, entrées/sorties, chargement dynamique, appels de méthodes, continuations, etc.*).

- ▶ VM : intégré dans la machine virtuelle
- ▶ Code natif : lié dans l'exécutable

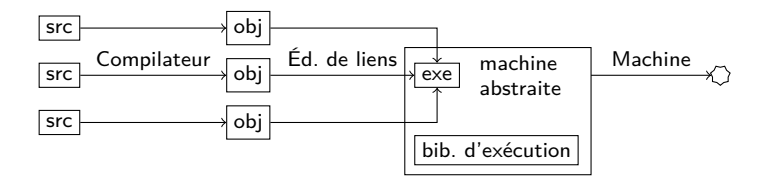

Transformations source-à-source :

- ▶ Préprocesseur : même langage de sortie, pour nettoyer, appliquer des macros, etc.
- ▶ Traduction (compilation) : utilisation d'un langage existant comme cible. Comme pour une VM, il faut éventuellement une bibliothèque d'éxécution.

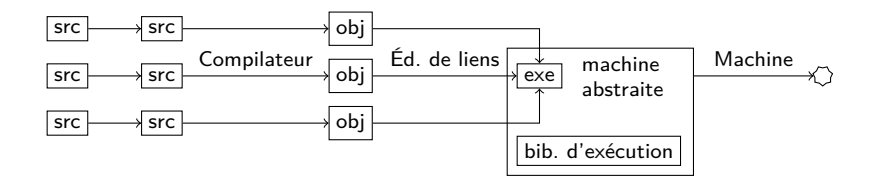

Chaîne de compilation classique

```
code source
            Analyse lexicale ↓
                       suite de mots
         Analyse syntaxique ↓
             arbre de syntaxe abstraite (AST)
      Analyses sémantiques ↓
                         AST typé
Simplification, optimisations ↓
                   langage intermédiaire
          Émission de code ↓
                        code objet
```
Sorbonne Université - Master Informatique Compilation Avancée (MU4IN504) - année 2019/2020 15/58

# Analyses lexicale et syntaxique

Les langages de programmation sont plus simples que les langues humaines, mais sont décrits de la même façon.

- ▶ Langage : ensemble des phrases possibles.
- ▶ Phrase : suite de mots correcte par rapport à une grammaire.
- ▶ Mot : élément d'un dictionnaire fini.

Classification des langages  $(1/4)$ 

Suivant la complexité de la grammaire, il peut être plus ou moins difficile de vérifier qu'une phrase appartient au langage.

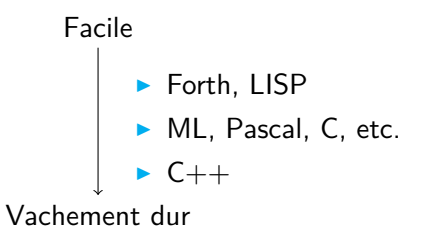

Plus une grammaire est difficile, plus

- ▶ la complexité (temps et espace) des algorithmes pour la traiter augmente,
- ▶ les **automates** permettant de les reconnaitre sont compliqués,
- ▶ le nombre de propriétés indécidables augmente,
- ▶ les messages d'erreur des **parseurs** sont illisibles.

Sorbonne Université - Master Informatique Compilation Avancée (MU4IN504) - année 2019/2020 18/58

# Classification des langages (2/4)

Notation formelle d'une grammaire :

#### ▶ *T* et *N* : **symboles terminaux** et **non terminaux**.

- ▶ *R* : Ensemble de **règles** : Seq(*T ∪ N*) *→* Seq(*T ∪ N*)
	- ▶ lecture *→* : production (énumération)
	- ▶ lecture *←* : parsing (reconnaissance)
- ▶ *S* : un symbole de départ.

Exemple 1 :

$$
\begin{array}{ll}\n\blacktriangleright & \top = \{a, b, c, d\}, \ N = \{S, X\} \\
\blacktriangleright & R = \left\{\n\begin{array}{ll}\nS \rightarrow aS, & S \rightarrow bS, & S \rightarrow cX, & S \rightarrow dX, \\
X \rightarrow cX, & X \rightarrow dX, & X \rightarrow \epsilon, & S \rightarrow \epsilon\n\end{array}\n\right\}\n\end{array}
$$

 $\blacktriangleright$  Productions valides :

$$
S \rightarrow \epsilon,
$$
  
\n
$$
S \rightarrow aS \rightarrow aaS \rightarrow aacX \rightarrow aacdX \rightarrow aacd,
$$
  
\n
$$
S \rightarrow aS \rightarrow adX \rightarrow ad, etc.
$$

► Language : 
$$
[ab] * [cd] *
$$

Sorbonne Université - Master Informatique Compilation Avancée (MU4IN504) - année 2019/2020 19/58

# Classification des langages (2/4)

Notation formelle d'une grammaire :

- ▶ *T* et *N* : **symboles terminaux** et **non terminaux**.
- ▶ *R* : Ensemble de **règles** : Seq(*T ∪ N*) *→* Seq(*T ∪ N*)
	- ▶ lecture *→* : production (énumération)
	- ▶ lecture *←* : parsing (reconnaissance)
- ▶ *S* : un symbole de départ.

Exemple 2 :

- $\blacktriangleright$   $T = \{a, b, c\}, N = \{S\}$
- $\triangleright$   $R = \{S \rightarrow c, S \rightarrow aSb\}$
- $\blacktriangleright$  Productions valides :
	- $\rightarrow$  *S* → *c*
	- $\rightarrow$   $S \rightarrow aSb \rightarrow acb$
	- ▶ *S → aSb → aaSbb → aacbb*, etc.

 $\blacktriangleright$  Langage :  $a^ncb^n$ 

# Classification des langages (2/4)

Notation formelle d'une grammaire :

- ▶ *T* et *N* : **symboles terminaux** et **non terminaux**.
- ▶ *R* : Ensemble de **règles** : Seq(*T ∪ N*) *→* Seq(*T ∪ N*)
	- ▶ lecture *→* : production (énumération)
	- ▶ lecture *←* : parsing (reconnaissance)
- ▶ *S* : un symbole de départ.

Exemple 3 :

- $\blacktriangleright$   $T = \{a, b, c\}, N = \{S\}$
- $\blacktriangleright$   $R = \{S \rightarrow aSb, aSb \rightarrow aaSbb, aSb \rightarrow c\}$
- ▶ Productions valides
	- $\rightarrow$  *S* → *aSb* → *c*
	- ▶ *S → aSb → aaSbb → acb*,
	- ▶ *S → aSb → aaSbb → aaaSbbb → aacbb*, etc.

▶ Langage : *a<sup>n</sup>cb<sup>n</sup>* (plus difficile à voir)

## Classification des langages (3/4)

Hiérarchie de Chomsky :

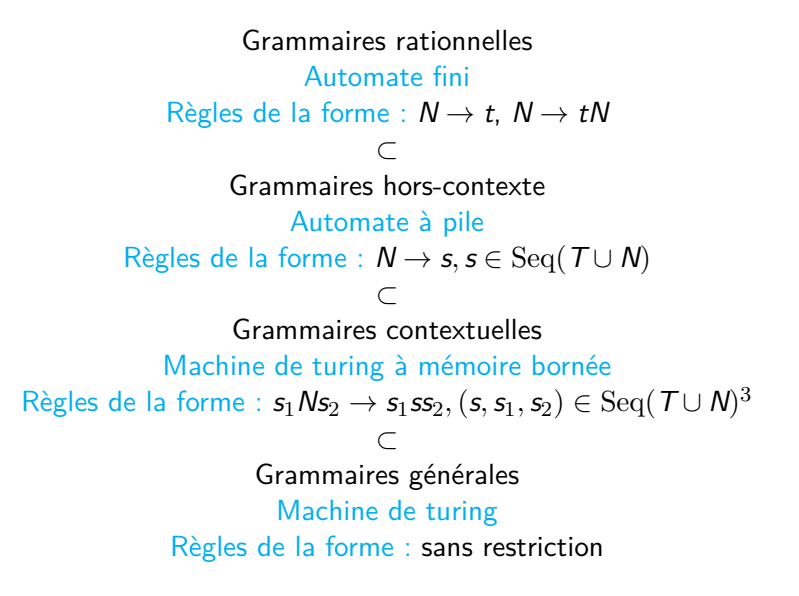

Sorbonne Université - Master Informatique Compilation Avancée (MU4IN504) - année 2019/2020 20/58

# Classification des langages (4/4)

Notation courante : **BNF** (*Backus–Naur Form*)

- ▶ Règles de la forme <non-term> ::= *expression*
- ▶ Expressions : séquence  $(e_1 \t e_2)$ , alternative  $e_1 \t e_2$
- ▶ Terminaux littéraux fixes : "alors"
- ▶ Ensembles de terminaux : <integer>

Exemple (opérations complétement parenthésées) :

```
\langle \text{expr} \rangle ::= "(" \langle \text{expr} \rangle \langle \text{opp} \rangle \langle \text{expr} \rangle ")"
             | <integer>
             | <prim> "(" <args> ")"
            | "si" <expr> "alors" <expr> "sinon" <expr>
  \text{Top}> ::= "+" | "-" | "/" | "*"
<args> ::= <expr> "," <args>
             | <expr>
<prim> ::= "sqrt" | "cos" | "sin" | "tan"
```
Classification des langages : langages de programmation

Pour les langages de programmation, on utilise les deux classes les plus simples de grammaires

- 1. Analyse lexicale (*lexing*) : On définit la grammaire des **lexèmes** du langage, dont les **terminaux** sont les caractères. Assez simple *⇒* grammaire rationnelle.
- 2. Analyse grammaticale (*parsing*) : On définit ensuite la grammaire des expressions, en utilisant les lexèmes déjà reconnus comme terminaux.

Plus compliqué *→* grammaire hors-contexte.

Une fois la grammaire définie, on utilise un **générateur d'analyseur** qui vérifie la grammaire, et engendre un analyseur.

#### Analyse lexicale

Générateur d'analyseur lexical : lex, ocamllex, jlex, etc. Prend en entrée :

- ▶ Un ensemble d'expressions rationnelles
- ▶ Pour chaque expression, du code appelé lorsque celle-ci a permis de reconnaitre un mot

On fait la liaison avec l'analyse grammaticale grâce à :

- ▶ Un ensemble fini de lexèmes
- ▶ Les types de données associées le cas échéant ex : BEGIN END INT<int> IDENT<string> ...
- ▶ Le code de chaque expression devra produire un de ces lexèmes.

# Exemples d'expressions (1/2)

#### Identifiants :

- ▶ Exemples : azerty aZER\_TY29 a44\_
- ▶ Expression : [a-zA-Z][0-9a-zA-Z\_]\*

$$
\triangleright \text{ Automatic : start} \longrightarrow \boxed{n_0}
$$
\n
$$
a-zA-Z
$$
\n
$$
0-9a-zA-Z
$$
\n
$$
0-9a-ZA-Z
$$

Exemples d'expressions (2/2)

Flottants :

- ▶ Exemples : .25 0. 0.22e17 3e8
- **Expression : en exercice**
- Automate :

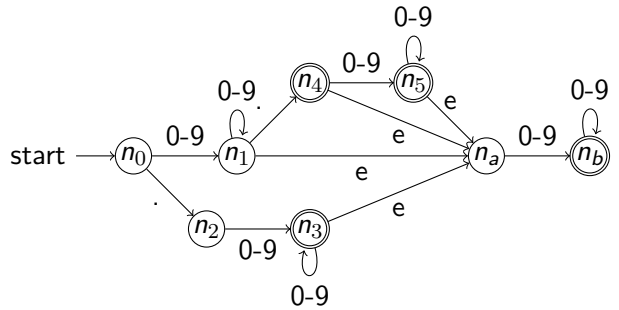

#### Exemple d'analyseur lexical pour C : lex / flex Format du source

<DEF> <regexp> %{ <code C apparaissant avant> %}

 $\frac{9}{2}$ 

<regexp> <action>

 $\frac{9}{2}$ 

<code C apparaissant après>

Cf. manuel de flex.

Sorbonne Université - Master Informatique Compilation Avancée (MU4IN504) - année 2019/2020 26/58

#### Exemple d'analyseur lexical pour C : lex / flex Exemple

```
%{
#include <stdio.h>
%}
\frac{9}{2}[a-z] printf("%c", ((yytext[0]-'a'+13)%26)+'a');
[\r\rrbracket(\r\rrbracket)(\r\rrbracket) {printf("%s", yytext); fflush(stdout);}
. printf("%c", vytext[0]);
\frac{9}{2}int main () {
  yyin = stdin;
  yylex();
}
```
compil : flex rot13.lex && gcc lex.yy.c -lfl -o rot13

#### Exemple d'analyseur lexical pour ocaml : ocamllex Format du source

```
{
 <code OCaml exécuté avant>
}
let <nom> = <regexp>
rule <nom> = parse
   <regexp> { <code associé> }
 | <regexp> { <code associé> }
 | <regexp> { <code associé> }
 | <regexp> { <code associé> }
{
```

```
<code OCaml exécuté après>
}
```
Sorbonne Université - Master Informatique Compilation Avancée (MU4IN504) - année 2019/2020 28/58

#### Exemple d'analyseur lexical pour ocaml : ocamllex Utilisation autonome

```
{ open Printf open Char }
rule rot13 = parse
  | [ 'a'-'z' ] as c
   { printf "%c" (chr (((code c - code 'a' + 13) mod 26)
                        + code 'a')) }
  | [ '\n' '\r' ] | "\r\n" as s { printf "%s%!" s }
  | eof { raise Exit }
  | as c \{ printf "%c" c \}{ try
   let chan = Lexing.from_channel stdin in
   while true do
     rot13 chan
   done
 with Exit \rightarrow () }
```
OCAMLIex rot13.mll && ocamlopt rot13.ml -o rot13<br>Sorbonne Université - Master Informatique Compilation Avancée (MU4IN504) - année 2019 Compilation Avancée (MU4IN504) - année 2019/2020 29/58

#### Exemple d'analyseur lexical pour ocaml : ocamllex Utilisation avec un parseur

```
{
open Parser
(* Parser définit
  type token = INT of int \vert OP of string
             | OPAR | CPAR *)
}
rule expr = parse
   [ ' ' ' \backslash t' ] { expr lexbuf }
  | eof { END }
 | [ '0'-'9' ]+ as s { INT (int_of_string s) }
  | [ '+' '-' '*' '/' ] as s { OP s }
```
Exemple d'analyseur lexical pour Java :

JFlex\* (The Fast Lexical Analyser Generator for Java) à installer : http://www.jflex.de/

Format général d'un fichier d'entrée pour JFlex : ( de celui de Lex)

Code utilisateur  $\frac{9}{2}$ Options et déclarations  $\frac{9}{2}$ Règles lexicales

## Exemples du cours

```
import java.lang.* ;
\frac{9}{2}%class Exemple
%public
%standalone
%{
 public static char add(char a) {
   int ai = (int)a;int ri = (((ai-(int)'a'+13)\%26) + (int)'a');
   return (char)ri ;
}
%}
\frac{9}{2}[a-z] { System.out.print(add(yytext().charAt(0))) ; }
[\r\ln](\r\ln) { System.out.print(yytext()); }
. { System.out.print(yytext().charAt(0)) ; }
```
Sorbonne Université - Master Informatique Compilation Avancée (MU4IN504) - année 2019/2020 32/58

**Attention** : les analyseurs lexicaux ne préviennent en général pas des conflits entre les règles.

```
{ open Printf }
rule expr = parse
        \left[ \begin{array}{cc} \n \end{array} \right] \left[ \begin{array}{cc} \n \end{array} \right] \left[ \begin{array}{cc} \n \end{array} \right] \left[ \begin{array}{cc} \n \end{array} \right] \left[ \begin{array}{cc} \n \end{array} \right] \left[ \begin{array}{cc} \n \end{array} \right] \left[ \begin{array}{cc} \n \end{array} \right] \left[ \begin{array}{cc} \n \end{array} \right] \left[ \begin{array}{cc} \n \end{array} \right] \left[ \begin{array}{cc} \n \| "toto" { printf "ne doit pas arriver" }
```
## Analyse grammaticale

Générateur d'analyseur syntaxique : ex. yacc, menhir, antlr, javacc

Deux types principaux, correspondant à deux restrictions des grammaires algébriques (hors-contexte) :

- 1. LL(*k*) : calcule la **dérivation gauche** (ré-écriture du non terminal le plus à gauche)
- 2. LR(*k*) : calcule la **dérivation droite** (ré-écriture du non terminal le plus à droite)

Le *k* donne le nombre de lexème que l'analyseur doit tester pour prendre chaque décision.

## Ambiguïtés

En général, on veut une grammaire **non-ambiguë** : une phrase correspondant à un seul arbre de dérivation.

- ▶ Différents analyseurs *→* même arbre
- ▶ Mieux acceptées par les générateurs d'analyseurs
- Il faut souvent réécrire la grammaire :
	- ▶ Formatage dépendant du générateur d'analyseur
	- ▶ La grammaire ne représente plus la structure
	- ▶ Perte en modularité (explicitation manuelle des cas)

#### Langages reconnus et ambiguité (1)

Une grammaire *G* définit un langage *L*(*G*) sur l'alphabet Σ dont les éléments sont les mots engendrés par dérivation à partir du symbole *S* de départ :  $L(G) := \{ \omega \in \Sigma * | S \rightarrow^+ \omega \}$ 

Diiférentes grammaires pour les expressions arithmériques

► example 1 : 
$$
G_{ARITH1}
$$
  
\n▶  $T = \{int, (, ), +, -, *, / \}, N = \{E\}$   
\n▶  $R = \begin{cases} E \rightarrow int, & E \rightarrow (E), \\ E \rightarrow E - E, & E \rightarrow E * E, \\ E \rightarrow E \rightarrow E * E, & E \rightarrow E / E \end{cases}$   
\n▶ symbole de départ *E*

▶ l'expression : 3 + 4 *∗* 5 peut être produite de deux manières :

- ▶ *E→E* + *E→*3 + *E→*3 + *E ∗ E→*3 + 4 *∗ E→*3 + 4 *∗* 5
- ▶ ou *E→E ∗ E→E ∗* 5*→E* + *E ∗* 5*→E* + 4 *∗* 5*→*3 + 4 *∗* 5

On dit qu'une grammaire est ambiguë, s'il existe au moins une phrase de son langage reconnue par deux dérivations construisant des arbres différents.

## Langages reconnus et ambiguité (2)

\n- exemple 2: 
$$
G_{ARITH2}
$$
\n- ▶  $T = \{int, (0, 1, 1, -1, 1, 1) \}$ ,  $N = \{E, T, F\}$
\n- ▶  $R = \left\{ \begin{array}{ll} E \rightarrow E + T, & E \rightarrow E - T, & E \rightarrow T, T \rightarrow T * F, \\ T \rightarrow T / F, & T \rightarrow F, & F \rightarrow (E), F \rightarrow int \end{array} \right\}$
\n- ▶ symbole de départ  $E$
\n- ▶ l'expression : 3 + 4 \* 5 est reconnue en construisant le même arbre de dérivation :
\n

$$
\vphantom{F\!} \vphantom{F\!} \vphantom
$$

la grammaire n'est plus ambigue, mais certains termes reconnus par *GARITH*<sup>1</sup> ne le sont plus ici comme :  $3 + 4 * 5 + 6$ 

il convient alors de parenthéser :

$$
(3+4)*(5+6)
$$
 ou  $3 + ((4*5) + 6)$ 

pour pouvoir reconnaitre une telle expression arithmétique.

#### Langages reconnus et ambiguité (3)

▶ exemple 3 : *GARITH*<sup>3</sup> ▶ *T* = *{int,*(*,*)*,* +*, −, ∗,* /*}*, *N* = *{E, E ′ ,T,T ′ , F}* ▶ *R* {= *E → TE′ , E ′ →* +*TE′ , E ′ → −TE′ , E ′ → ϵ, T→FT′ T ′ → ∗FT′ , T ′ →* /*FT′ , <sup>F</sup> <sup>→</sup>* (*E*)*, <sup>F</sup>→int* } ▶ symbole de départ *E* ▶ l'expression : 3 + 4 *∗* 5 ne peut produire qu'un seul arbre de dérivation :

►  $E \to TE' \to FT'E' \to FE' \to 3E' \to 3 + TE' \to 3 + FT'E' \to 3 + 4 \times ET'E' \to 3 + 4 \times ST'E' \to 3 + 4 \times 5E' \to 3 + 4 \times 5E' \to 3 + 4 \times 5$ *′→FE′→*3*E ′→*3 + *TE′→*3 + *FT′E ′→*3 +

la grammaire n'est plus ambigue, et le premier symbole en lecture de gauche à droite est unique, mais certains termes reconnus par *GARITH*2ne le sont plus. Là aussi il faut parenthéser.

# Analyseur LL(*k*)

 $LL(1)$ : Approche utilisée pour écrire un parseur à la main, sous forme de fonctions mutuellement récursives.

- ▶ On analyse le flot lexème par lexème,
- ▶ il suffit de regarder un lexème pour choisir la fonction à appeler,
- ▶ on peut plus facilement donner des messages intelligibles,
- ▶ il faut par contre **vérifier sa grammaire** avant l'implantation.

Restrictions :

- ▶ Récursion gauche interdite (boucle infinie)
- ▶ Pas d'expansions commençant par le même symbole (choix) *→* factorisation du début dans une règle intermédiaire

**NB :** Il n'est pas possible d'analyser les expressions arithmétiques en LL(1) selon les grammaires *GARITH*<sup>1</sup> et *GARITH*2.

# Analyseur LL(*k*)

Exemple de réécriture LL(1) d'une grammaire :

- ▶ Récursion gauche  ${E \rightarrow E + E, E \rightarrow x}$ donne  ${E \rightarrow xZ, Z \rightarrow +xZ, Z \rightarrow \epsilon}$
- ▶ Factorisation du début *{E → AB, E → AC}* donne *−→ {E → AX, X → B, X → C}*
- ▶ Ambiguïté terminal/non terminal  ${E \rightarrow Z_a, Z \rightarrow a, Z \rightarrow \epsilon}$ donne  $→$  { $E → a$ *,*  $E → aa$ }

# Analyseur LR(*k*)

 $LR(1)$ : Approche utilisée par la plupart des générateurs d'analyseurs.

- ▶ Grammaires plus souples LL(1) *⊂* LR(1),
- ▶ détection des ambiguïtés et les conflits,
- ▶ messages d'erreurs plus difficiles à implanter,
- ▶ nécessite en général une machinerie.

Restrictions : conflits SHIFT/REDUCE (cf. suite)

## Analyseur LR(1) : fonctionnement

On empile les lexèmes (SHIFT), et on décide quand on reconnait une règle au sommet, et on réécrit le sommet de pile (REDUCE).

Exemple :  ${S \rightarrow (E), E \rightarrow E; X, E \rightarrow X, X \rightarrow a, X \rightarrow b, \}$ 

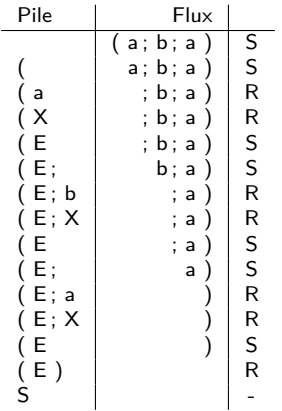

# Analyseur LR(1) : conflits

- ▶ REDUCE/REDUCE : l'analyseur pourrait réduire le sommet de pile en deux non terminaux différents. **Solutions :**
	- ▶ Erreur/ambiguïté : grammaire à revoir
	- ▶ Trop peu d'avance : factoriser
	- ▶ Ambiguïté simple : règles de l'analyseur
- ▶ SHIFT/REDUCE : l'analyseur pourrait réduire le sommet de pile ou continuer à empiler.

#### **Solutions :**

- $\blacktriangleright$  factoriser le début, comme pour LL(1)
- ▶ utiliser les règles d'assoc. et de distrib. du générateur

Les générateurs d'analyseurs sont plus ou moins loquaces sur les erreurs de grammaires, ne pas hésiter à en changer si une grammaire est difficile à reformater.

# Analyseur LR(1) : menhir

Format du source

```
(* déclaration des tokens *)
%token<type> <TOK1> ...
(* déclaration des règles typées *)
%start<type> <règle1> ...
(* triche *)
%<nonassoc|left|right> <TOK> ... (* faible prio *)
%<nonassoc|left|right> <TOK> ... (* haute prio *)
\frac{9}{2}règle:
  | TOK ; TOK ; TOK { <code>}
  | TOK ; n = TOK ; TOK { < code utilisant n >}
  | TOK ; n = règle ; TOK { <code utilisant n>}
\frac{9}{2}
```
<code></code>

#### Analyseur LR(1) : menhir exemple

%token<int> INT %token PLUS TIMES %start<int> expr

#### $\frac{9}{2}$

```
expr:
| i = INT f i| e = expr ; PLUS ; f = expr { e + f }| e = expr ; TIMES; f = expr { e * f }
```
#### Analyseur LR(1) : menhir Réécriture LR possible

%token<int> INT %token PLUS TIMES %start<int> expr

 $\frac{9}{2}$ 

expr: | e = sexpr { e }  $| e = sexpr$ ; TIMES;  $f = expr$  {  $e * f$  } sexpr:  $| i = INT$   ${ i }$  $| e = INT ; PLUS ; f = sexpr \{ e + f \}$ 

## Analyseur LR(1) : menhir

Sans réécriture, avec les règles de priorité

%token<int> INT %token PLUS TIMES %left PLUS %left TIMES %start<int> expr

 $\%$ 

```
expr:
| i = INT f i| e = expr ; PLUS; f = expr { e + f }| e = expr ; TIMES; f = expr { e * f }
```
#### Retour sur les règles de priorité

- $\triangleright$  % left : on réduit avant d'empiler  $E + E + E \rightarrow (E + E) + E$
- $\triangleright$  %right : empile avant de réduire  $E + E + E \rightarrow E + (E + E)$
- ▶ priorité inférieure (apparaît avant), on continue d'empiler  $\text{prio}(+) < \text{prio}(*) : E + E * ... \to E + E * ...$
- ▶ priorité supérieure (apparaît après), on réduit  $\text{prio}(*)$   $> \text{prio}(+)$  :  $E * E + ... \rightarrow (E * E) + ...$

Cup : un générateur d'analyseurs pour Java

▶ Java-Based Constructor of Useful Parsers (CUP)

*Permet de construire des analyseurs LALR, sous-ensemble des analyseurs LR mais avec une optimisation qui effectue des unions dans les tables (cela peut engendrer des conflits mais réduit fortement le nombre d'entrée dans la table).*

- ▶ un fichier de description (extension . cup)
- ▶ principaux éléments engendrés :
	- ▶ classe parser : contient l'analyseur
	- ▶ classe sym : contient la définition de chaque terminal (associé à une constante) (codé par un entier)

## CUP : fichier de description

- $\blacktriangleright$  inclusion de code :
	- ▶ paquetages et importations, init pour l'initialisation, scan pour la lecture d'un symbole (par défaut next.token), parser et action pour ajouter du code dans la classe Parser.
- ▶ liste des terminaux et non terminaux
- ▶ déclaration de priorité et d'associativité
- ▶ grammaire en tant que telle

# Exemple : un calculateur (1)

- $\blacktriangleright$  2 fichiers :
	- ▶ calc.cup : définit la grammaire et les actions associées aux règles
	- ▶ scanner.java : qui fournit un analyseur lexical à la main (classe scanner) et une classe (Main) avec un point d'entrée

```
public class scanner { /* ... */
 private SymbolFactory sf = new DefaultSymbolFactory();
 public Symbol next_token() {
 for (::)switch (next_char){
   case ';': advance(); return sf.newSymbol("SEMI",sym.SEMI);
   case '+': advance(); return sf.newSymbol("PLUS",sym.PLUS);
    case '-': advance(); return sf.newSymbol("MINUS",sym.MINUS);
   case '*': advance(); return sf.newSymbol("TIMES",sym.TIMES);
    case '(': advance(); return sf.newSymbol("LPAREN",sym.LPAREN);
   case ')': advance(); return sf.newSymbol("RPAREN",sym.RPAREN);
/* ... */
 }}
```
## Exemple : code à inclure (2)

```
un exemple d'un calculateur (voir doc cup) :
```

```
import java_cup.runtime.*;
parser code {:
    scanner s;
    Parser(scanner s){
       this.s=s;
    }
    :}
init with {: s.init(); :};
scan with {: return s.next_token(); :};
```
Exemple : déclaration des symboles (3)

```
non terminal expr_list;
non terminal Integer expr;
/* Precedences */
precedence left PLUS, MINUS;
precedence left TIMES;
precedence left UMINUS;
```
Exemple : description de la grammaire (4)

calcul direct mise à jour de RESULT :

```
expr_list ::= expr_list expr:e SEMI \{ : System.out.println("--> "+e) \}:
   | expr:e SEMI \{ : System.out.println(" ==> " +e) : : \};
expr ::= expr:e1 PLUS expr:e2 {: RESULT = e1+e2; :}
           | expr:e1 MINUS expr:e2 {: RESULT = e1-e2; :}
           | expr:e1 TIMES expr:e2 \{ : \text{RESULT} = e1*e2; : \}| MINUS expr:e \{ : \text{RESULT} = -e; \quad : \}%prec UMINUS
           | LPAREN expr:e RPAREN {: RESULT = e; : : }<br>| NUMBER:n {: RESULT = n: : : }
           | NUMBER:n {: RESULT = n; :}
           ;
```
## Compilation et exécution

```
▶ compilation :
  java -jar ../java-cup-11b.jar -interface -parser Parser calc.cup
  javac -cp ../java-cup-11b-runtime.jar:. *.java
▶ exécution :
  echo "1 + 3; 8 * 9; 33 - 1; " | java -cp ../java-cup-11b-runtime.jar:. Main
  ==> 4
  --& 72--> 32
```
## Grammaires contextuelles (1)

La poursuite de l'analyse d'un flot de lexèmes ne dépend pas des valeurs syntaxiques déjà traitées. Ce n'est pas le cas du langage *L* décrit par la formule suivante :

*L* ::= *wCw* où *w ∈* (*A|B*] *∗*

où *A*, *B* et *C* sont des symboles terminaux. On a écrit *wCw* (avec *w ∈* (*A|B*) *∗* et non simplement (*A|B*) *<sup>∗</sup>w*(*A|B*) *∗* car on voulait avoir le même mot à gauche et à droite du *C* médian.

exemple avec les parsers en OCaml.

### Grammaires contextuelles (2)

```
# type token = A \mid B \mid C;
# let rec parse w1 s =parser
    | [\langle 'A; 1 = parse_w1 \rangle ] \rightarrow (parse_Y [X] \rangle ] \rightarrow "a"):1
    | [<'B; l = parse_w1 >] -> (parser [<'B >] -> "b")::l
    | | \leq >| \rightarrow | | | | | | |val parse_w1 : token Stream.t -> (token Stream.t -> string) list = <fun>
# let rec parse_w2 l =
   match l with
      p::pl -> (parser \left[ \langle x = p; 1 = (parse w 2 p 1) \rangle \rangle \right] -> x^l)
    | [] \rightarrow \text{parser} [<>] -> "";;
val parse_w2 : ('a Stream.t -> string) list -> 'a Stream.t -> string = <fun>
# let parse_L = parser \begin{bmatrix} \langle & 1 \end{bmatrix} = parse_w1 ; \begin{bmatrix} \langle & \rangle \\ \end{bmatrix} ; \begin{bmatrix} r \end{bmatrix} = (parse_w2 1) >] -> r ;;
val parse L : token Stream.t -> string = <fun>
# parse_L [< 'A; 'B; 'B; 'C; 'A; 'B; 'B >];;
-: string = "abb"
# parse_L [< 'A; 'B; 'C; 'B; 'A >];;
Uncaught exception: Stream.Error("")
```
Sorbonne Université - Master Informatique Compilation Avancée (MU4IN504) - année 2019/2020 57/58

## Références

- ▶ Pages Wikipédia **en anglais** sur les langages (celles sur les analyseurs sont moins bonnes)
- ▶ Livre *Compilers : Principles, Techniques, and Tools*
- ▶ chapitre 11 de DAOC http://caml.inria.fr/pub/docs/oreilly-book/html/ index.html https:
	- //www-apr.lip6.fr/~chaillou/Public/DA-OCAML/
- ▶ Manuel de menhir : http://gallium.inria.fr/~fpottier/menhir/
- ▶ Manuel de flex : http://flex.sourceforge.net/manual/
- ▶ jflex : http://www.jflex.de
- ▶ cup : http://www2.cs.tum.edu/projects/cup/